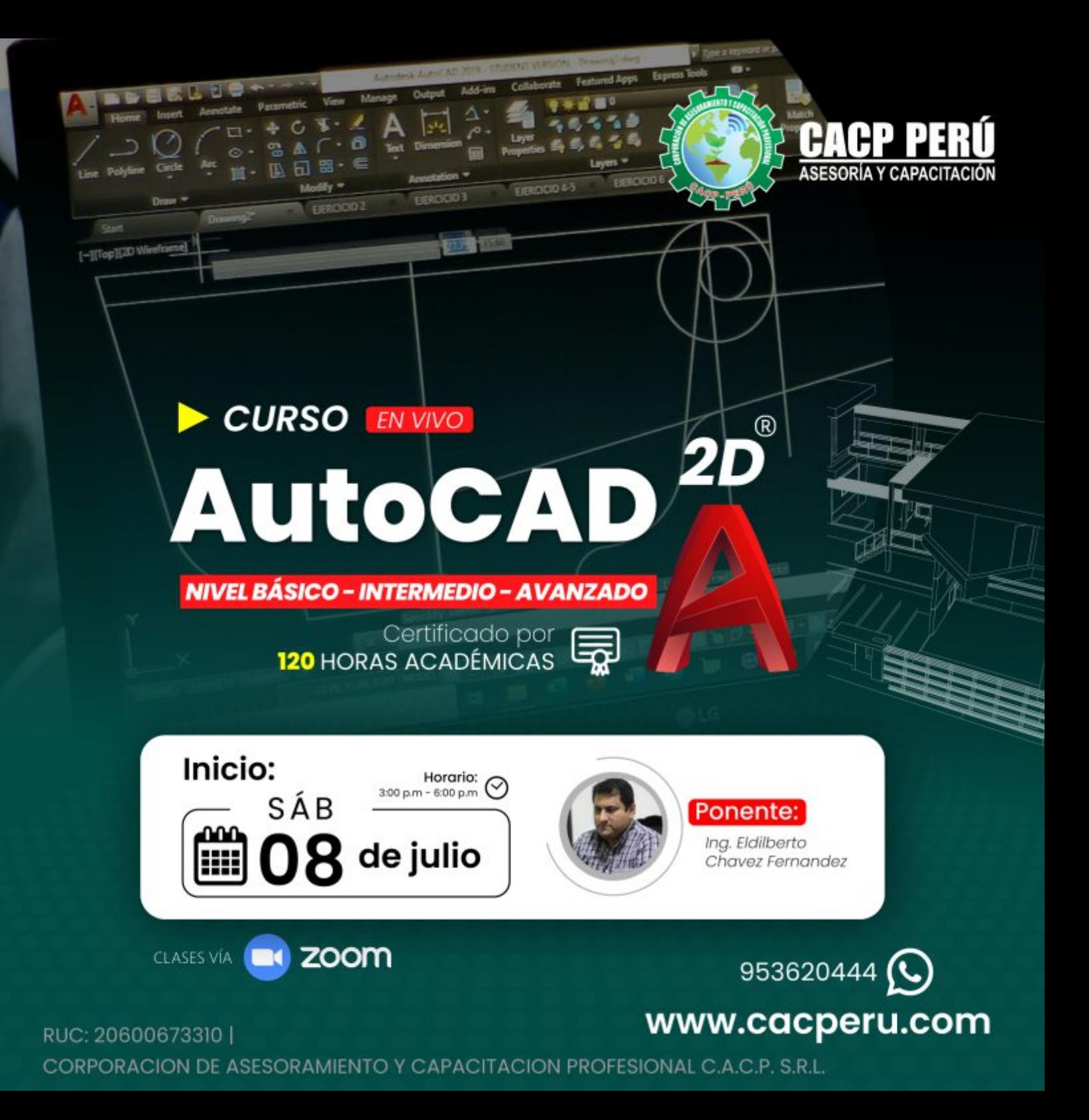

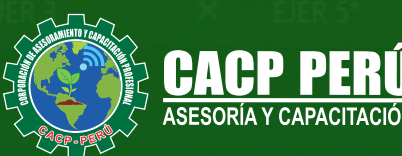

EJP

**CAPACITACIÓN - CONSULTORÍA - INHOUSE**

EJFR<sub>2</sub>

 $\mathbf{x}$ 

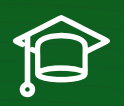

### » **PRESENTACIÓN**

AutoCAD 2D es un software CAD que permite desarrollar de manera eficiente cualquier tipo de figuras geométricas y planos de Ingeniería en dos dimensiones mediante la utilización de una gama de herramientas de dibujo y edición y una serie de aplicaciones que permiten explotar al máximo el programa y automatizar cualquier proyecto, brindándonos una experiencia más dinámica y rápida de trabajar.

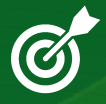

## » **OBJETIVOS**

Identifica y selecciona los comandos y herramientas de dibujo, edición, propiedades de objetos y capas, bloques, estilos de texto, acotamiento e impresión del Software AutoCAD 2024, integrándolos para el desarrollo de dibujos geométricos complejos en 2D.

• Elabora e interpreta el desarrollo de los Planos Básicos de un proyecto civil en sus diferentes fases, aplicando los comandos y herramientas del Software AutoCAD 2024.

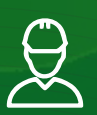

### » **DIRIGIDO A**

El Curso de AutoCAD 2D 2024, está dirigido a arquitectos, ingenieros, estudiantes, técnicos diseñadores y público en general con deseos de aprender AutoCAD 2D 2024.

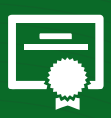

### » **CERTIFICA**

Los participantes que cumplan satisfactoriamente con los requisitos Académicos y Administrativos del programa recibirán la certificación en: "**AUTOCAD 2D 2024 - BÁSICO - INTERMEDIO - AVANZADO**", expedido por la Corporación de Asesoramiento y Capacitación Profesional CACP PERÚ S.R.L.

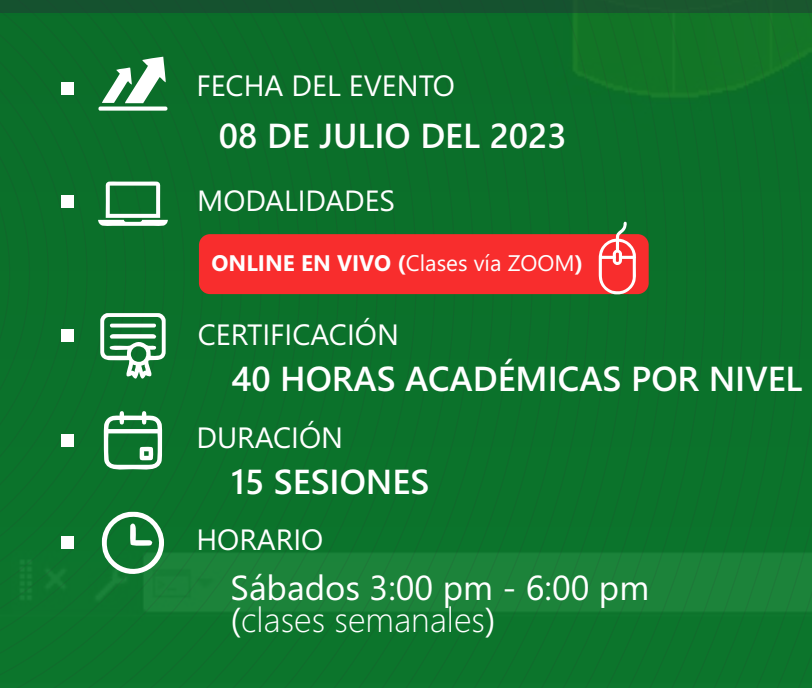

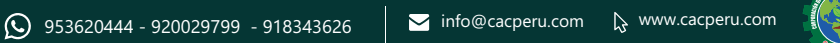

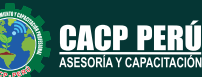

2

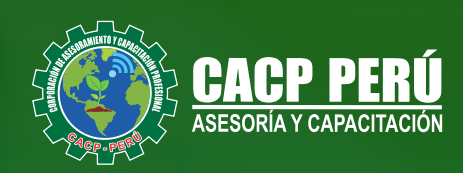

### »**MODALIDADES**

## Presencial<sup>1</sup>

Esta modalidad consiste en que el alumno asista como mínimo al 90% de las clases teóricas - prácticas. Se les brindará un manual en físico por clase y la información en digital estará disponible en el aula virtual

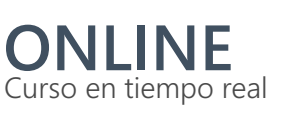

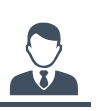

**Las clases virtuales se dictarán a través de la plataforma ZOOM** 

#### En la cual podrás:

- Estar frente a frente con el ponente.
- Realizar preguntas o comentarios al ponente en
- tiempo real (hablado o por chat).

Clases vía

**Clases a través del AULA VIRTUAL CACP PERÚ**

#### En la cual podrás:

- Ÿ Visualizar las transmisiones en vivo en nuestra sede (En calidad FULL HD, EN VIVO).
	- Interactuar en tiempo real con el ponente (A través del chat del Aula Virtual)

**D** ZOOM

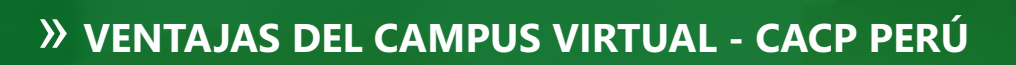

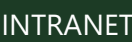

Donde podrá visualizar las ponencias en calidad FULL HD, cronogramas de clases, próximos eventos, calificaciones obtenidas y más.

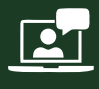

VIDEOCONFERENCIAS

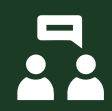

#### ACTIVIDADES NO PRESENCIALES

A través de nuestro campus virtual CACP PERÚ con acceso las 24 horas del día, los 7 días de la semana y los 365 días del año.

Interacción en tiempo real entre el alumno y el ponente.

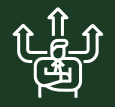

FLEXIBILIDAD DE ESTUDIO

De acuerdo con su disponibilidad de tiempo.

## $\n **REC**\n$

La clase quedará grabada para uso posterior del alumno

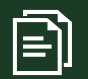

Contarás con material de apoyo y elementos adicionales

### www.cacperu.com/intranet/

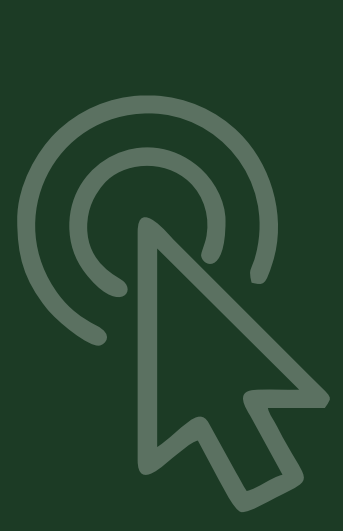

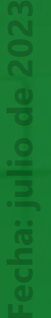

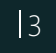

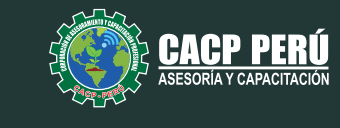

**CAPACITACIÓN** CONSULTORÍA INHOUSE

#### **TEMARIO AUTOCAD 2D 2024 - NIVEL BÁSICO**

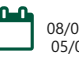

08/07/2023 - 15/07/2023 - 22/07/2023 05/08/2023 - 12/08/2023

#### **SESIÓN 01: INTRODUCCIÓN Y ENTORNO**

- Configuración de la Lámina de Trabajo: Limits, Units. Nociones de Escalas de pantalla y dibujo. Teclas de Función y Alías (Abreviaciones).
- Introducción al AutoCAD 2024, ingreso al Programa. Elementos y Preparación del Entorno de Trabajo.
- Ajustes previos.
- Comandos de navegación
- Configuración de las unidades de trabajo
- Practica Calificada 1.

### **SESIÓN 02: SISTEMAS DE COORDENADAS. COMANDOS DE DIBUJO Y HERRAMIENTAS PARA DIBUJAR CON PRECISIÓN**

- Tipos de Coordenadas: Coordenadas Rectangulares, Coordenadas Polares,
- (Absolutas y Relativas).
- Comando líne.
- Comando Polylínea.
- Comando Circle.
- Coordenadas cartesianas y polares.
- $\bullet$  Grid.
- Ortho y polar tracking.
- Objectsnaps.
- Practica Calificada 2.

#### **SESIÓN 03: COMANDOS DE DIBUJO Y EDICIÓN DE ENTIDADES**

- Comando arc.
- Comando rectángule y polygon.
- Comando Elipse.
- Comando Move.
- Comando Copy.
- Comando Rotate.
- Comandos Mirror.
- $\cdot$  Practica Calificada 3

#### **SESIÓN 04: COMANDOS DE EDICIÓN DE ENTIDADES II**

- Comando erase.
- Comando explode y join.
- Comando strech y scale.
- Comando fillet y chamfer.
- Comando Trim y extend.
- Comando Offset y array.
- $\cdot$  Practica Calificada 4

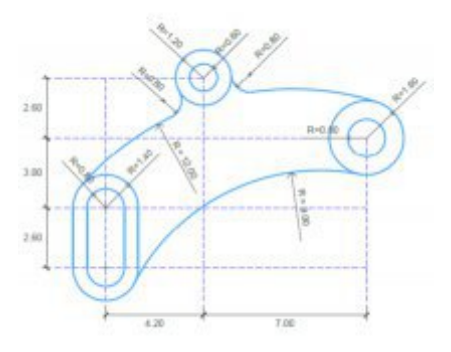

CACP PFRII

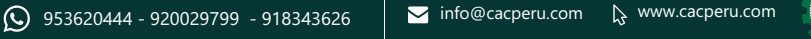

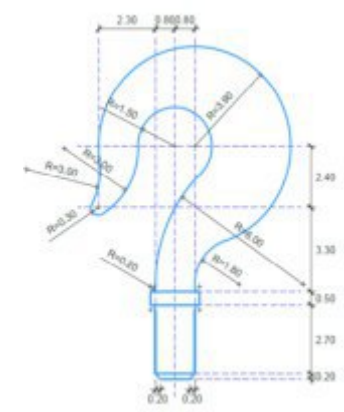

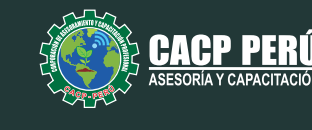

19/08/2023 - 26/08/2023 - 02/09/2023 09/09/2023 - 16/09/2023

#### **TEMARIO AUTOCAD 2D 2024 - NIVEL INTERMEDIO**

### **SESIÓN 05: COMANDOS DE DIBUJO Y EDICIÓN DE TEXTOS**

- Comandos Line, Pline, Circle, Arc, Rectangle, Ellipse, Polygon, Spline, Point, Point Style.
- Tipos de texto.
- Creando y Configurando Text Styles.
- Creación de Columnas, justificaciones.
- Espaciamiento entre líneas y párrafos. Inserción de
- Campos, Inserción de símbolos, Edición de Text y Mtext.
- Practica Calificada 5.

### **SESIÓN 06: COMANDOS PARA CREACIÓN Y EDICIÓN**

### **DE TEXTURAS Y TABLAS.**

- Conceptos y propiedades de texturas.
- Nuevo panel Hatch Creation. (sombreado y Degrade).
- Texturas separadas.
- Table Style, edición de tablas y aplicaciones.
- Practica Calificada 6.

### **SESIÓN 07: COMANDOS PARA CREACIÓN Y**

### **MANEJO DE BLOQUES**

- Comando Block, creando bloques en el dibujo actual.
- Insertando bloques.
- Caja de dialogo, exportación de bloques y objetos, Edición de Bloques (Block
- Editor).
- Practica Calificada 7

### **SESIÓN 08: COMANDOS PARA CREACIÓN Y ADMINISTRACIÓN DE LAYERS (CAPAS)**

- Comando LAYER, Paleta de Layers.
- Creación y Eliminación de Layers, Ordenar Layers.
- Selección de Layers, Propiedades de Layers: Color, Linetype (Tipo de Línea),
- Lineweight (Grosor de Línea), On/O ff(Foco), Frezze/Thaw
- (Congelar/Descongelar).
- Color, Tipo de Línea, Grosor de Línea en el Espacio Modelo (Model) y en los
- Viewports.
- · Practica Calificada 8

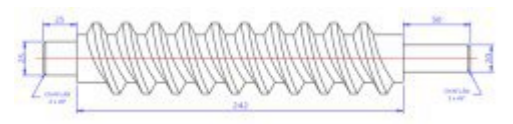

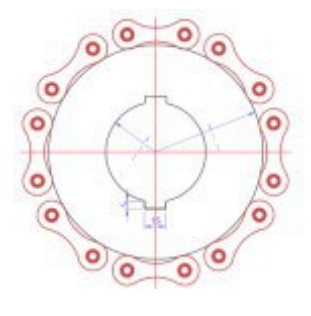

PACP PFRÍ

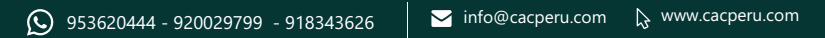

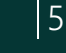

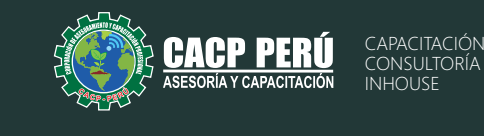

23/09/2023 - 30/09/2023 - 07/10/2023 14/10/2023 - 21/10/2023

#### **TEMARIO AUTOCAD 2D 2024 - NIVEL AVANZADO**

#### **SESIÓN 09: COMANDOS PARA CREACIÓN Y MANEJO DE COTAS / DIMENSIONAMIENTO**

- Conceptos generales, Partes de una cota. Caja de diálogo Dimension Style,
- Creación y Configuración de Estilos de cota.
- Configuración de Estilos de Cota Anotativos, Edición de estilos, Dimensión
- Space, Dimension Break.
- Inserción de archivos PDF
- Inserción de archivos JPG
- Practica Calificada 9.

### **SESIÓN 10: EDICIÓN DE SÓLIDOS - INTRODUCCIÓN A 3D**

- · Dibujos Isométricos 2D.
- **Espacio de trabajo 3D.**
- Visualización tridimensional.
- Estilos visuales de objetos 3d.
- View Cube.
- Solidos básicos y solidos complejos.
- Unión y substración de sólidos.
- Comando SolidEdit.
- Generación de solidos a partir de cuerpos en 2D dimensiones.
- Practica Calificada 10.

#### **SESIÓN 11: PRESENTACIÓN DE PROYECTOS EN 3D.**

- Visualización fotorrealista: Render.
- $\cdot$  Iluminación: sombras, iluminación solar, iluminación artificial.
- Materiales: texturas, mapeados, acabados.
- Fondo
- Impresión avanzada 3D. Presentación fotorrealística final del proyecto Ee
- $3d.$
- Configuración de láminas. Entrega en formatos digitales.
- Practica Calificada 11

#### **SESIÓN 12: SISTEMA DE IMPRESIÓN EN AUTOCAD – DWF.**

- Conceptos Generales, Configuración Page Setup, Configuración de Equipos.
- Configuración de un layout (page setup)
- Creación y configuración de ventanas de impresión -ViewPorts .
- Configuración de la impresora
- Configuración de la escala de impresión
- Evaluación Final.

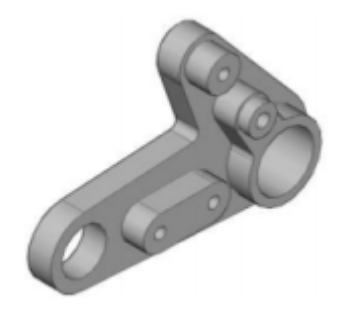

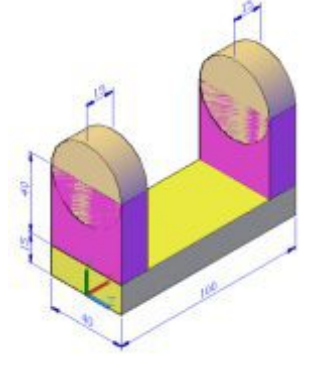

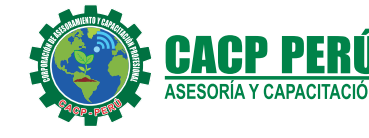

#### CAPACITACIÓN CONSULTORÍA INHOUSE

## **INVERSIÓN:**

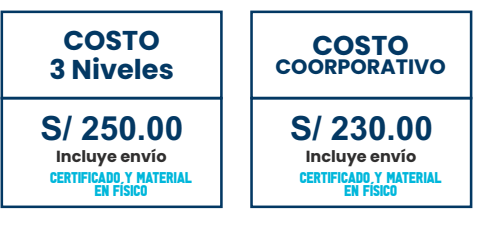

### **MEDIO DE PAGO:**

**SBCP** 

## BANCO DE CRÉDITO DEL PERÚ

N° CUENTA CORRIENTE EN SOLES:

## **310-2283477035**

#### Titular de la Cuenta:

 CORPORACIÓN DE ASESORAMIENTO Y CAPACITACIÓN PROFESIONAL C.A.C.P. S.R.L

\*En caso de realizar pago mediante el banco adicionar S/. 7.50 por cada Transacción

# **Interbank**

N° CUENTA CORRIENTE EN SOLES:

## **6203001670984**

Titular de la Cuenta:

**COSTO X NIVEL**

**S/ 120.00 Incluye envío** Certificado Y MATERIAL EN FÍSICO

CORPORACIÓN DE ASESORAMIENTO Y CAPACITACIÓN PROFESIONAL C.A.C.P. S.R.L

\*En caso de realizar pago mediante el banco adicionar S/. 5.00 por comisión de interplaza

### **PAGOS INTERNACIONALES A TRAVÉS DE:**

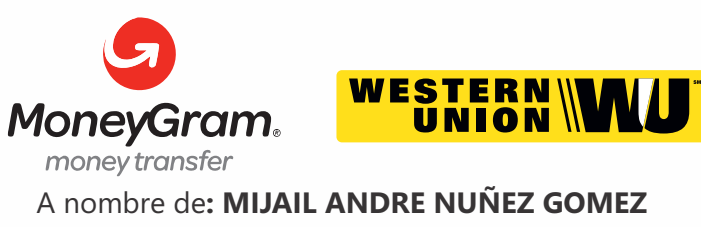

DNI**: 44348728**

### **ENVÍO DEL MATERIAL EN FÍSICO, SIN COSTO** A través de: **ADICIONAL A NIVEL NACIONAL:**

### **PAGOS CON YAPE:**

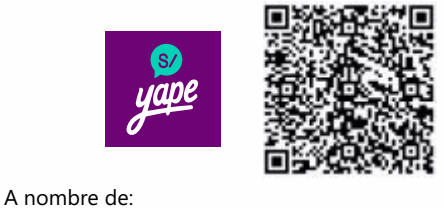

**MIJAIL ANDRE NUNEZ GOMEZ** 918328041

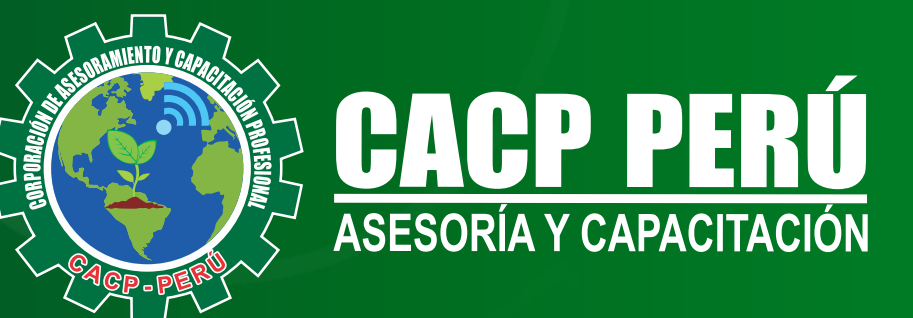

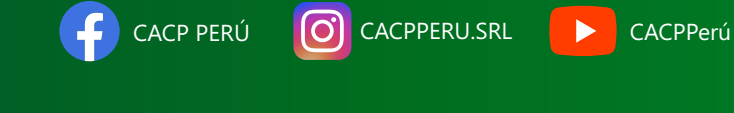

### **INFORMES E INSCRIPCIONES SEDE CHIMBOTE**

Ĺ.

**953620444 - 920029799 - 918343626**

Sede **CHIMBOTE** Av. Pacífico - Urb. Casuarinas 2da Etapa Mz. E1 Lt. 06 - 2do. Nivel (Costado de la I.E. Señor de la Vida - USP) - Nuevo Chimbote

### **043-604932**

**V**info@cacperu.com | **W** www.cacperu.com